## Download Doc

# PORTING SCIENTI C APPLICATIONS TO THE NYU ULTRACOMPUTER (CLASSIC REPRINT) (PAPERBACK)

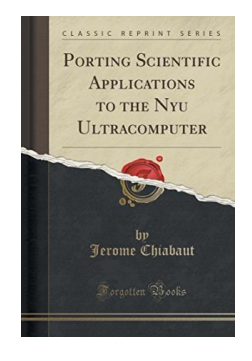

## Download PDF Porting Scienti C Applications to the Nyu Ultracomputer (Classic Re print) (Pape rback)

- Authored by Jerome Chiabaut
- Released at 2018

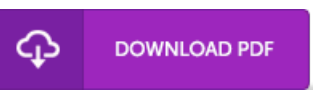

### Filesize: 6.72 MB

To openthe 6le, you will need Adobe Reader computer software. If you do not have Adobe Reader already installed on your computer, you can download the installer and instructions free from the Adobe Web site. You may download and install and conserve it for your PC for later on study. Remember to clickthis download linkabove to download the document.

#### Re vie ws

This ebook is great. I am quite late in start reading this one, but better then never. I am just easily will get <sup>a</sup> satisfaction of reading through <sup>a</sup> composed pdf.

#### -- Brendan Do yle

I actually started reading this publication. It is full of knowledge and wisdom You wont sense monotony at at any time of your respective time (that's what catalogs are for relating to should you check with me).

-- Vilma Bayer III

I just started off reading this article pdf. Yes, it can be engage in, nonetheless an interesting and amazing literature. I am effortlessly can get <sup>a</sup> satisfaction of reading <sup>a</sup> written publication.

-- Peyton Renner IV